### МИНИСТЕРСТВО НАУКИ И ВЫСШЕГО ОБРАЗОВАНИЯ **РОССИЙСКОЙ ФЕДЕРАЦИИ**

Филиал федерального государственного бюджетного образовательного учреждения высшего образования «Воронежский государственный технический университет» в городе Борисоглебске

РЖДАЮ Директор филиала /В.В. Григораш/ 31 августа 2021 г.

### РАБОЧАЯ ПРОГРАММА дисциплины

#### «Web-дизайн»

Направление подготовки 09.03.02 Информационные системы и технологии

Профиль Информационные технологии в дизайне

Квалификация выпускника бакалавр

Нормативный период обучения 4 г 11 м

Форма обучения заочная

Год начала подготовки 2019

Автор программы

В.В. Волков

Заведующий кафедрой естественнонаучных дисциплин

Руководитель ОПОП

Л.И.Матвеева

Е.А. Позднова

### 1. ЦЕЛИ И ЗАДАЧИ ДИСЦИПЛИНЫ

#### 1.1. Цели дисциплины

Раскрытие особенностей использования инструментов Webпрограммирования и создания Web-приложений в творческой деятельности дизайнера, выработка у студентов сознательного подхода к области Webинструментов в будущей профессии и навыков использования программных средств для создания законченных проектов.

### 1.2. Задачи освоения дисциплины

Раскрыть понятие Web-приложений как области приложения методов и средств дизайнерского труда;

Добиться понимания сути формы как предмета красоты, ее рационально-логического обоснования;

Развитие у студентов вкуса, опирающегося на интуитивное отношение к творческому процессу вообще и красоте в частности;

Развитие способностей студентов создавать Web-приложения на основе не только чутья и личного опыта, но и элементов сознания.

### 2. МЕСТО ДИСЦИПЛИНЫ В СТРУКТУРЕ ОПОП

«Web-лизайн» относится Дисциплина  $\mathbf{K}$ лиспиплинам части. формируемой участниками образовательных отношений (дисциплина по выбору), блока Б.1 учебного плана.

### 3. ПЕРЕЧЕНЬ ПЛАНИРУЕМЫХ РЕЗУЛЬТАТОВ ОБУЧЕНИЯ ПО ДИСЦИПЛИНЕ

Процесс изучения дисциплины «Web-дизайн» направлен на формирование следующих компетенций:

ПК-1 - Способен осуществлять проектирование графического дизайна интерфейса на основе определения стиля и визуализации данных для различных прикладных областей;

ПК-2 - Способен осуществлять проектирование информационных ресурсов для различных прикладных областей.

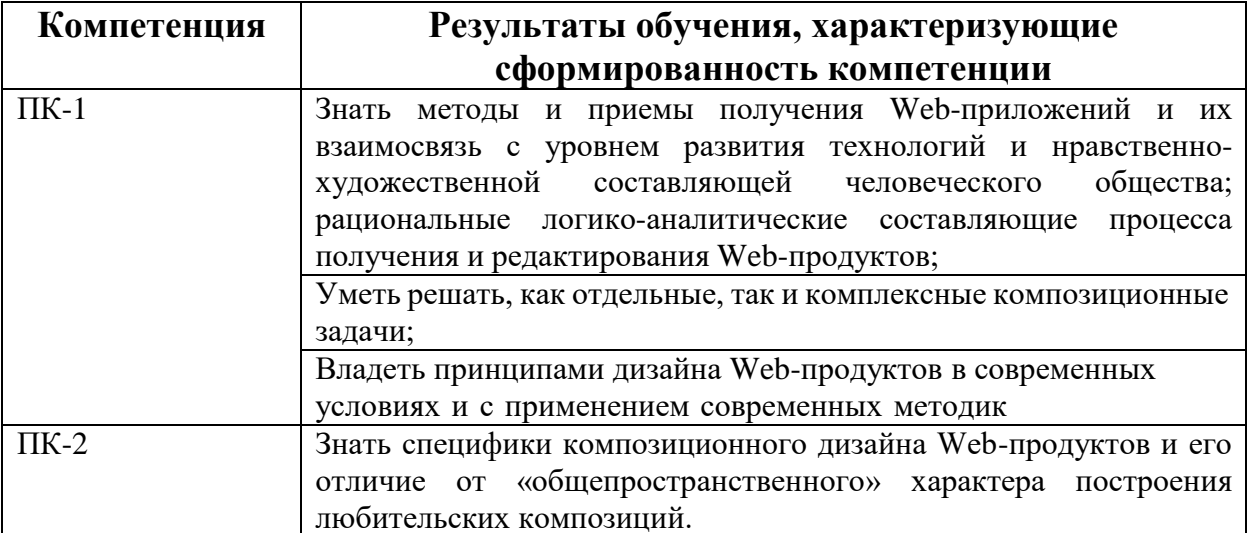

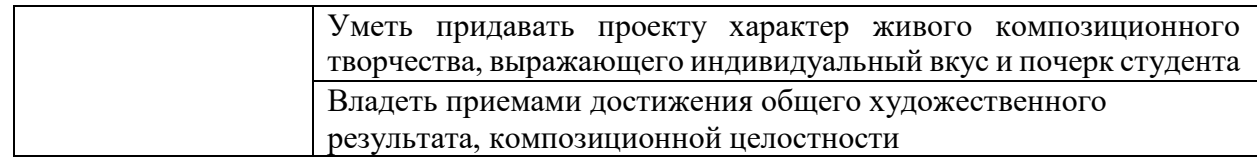

### **4. ОБЪЕМ ДИСЦИПЛИНЫ**

Общая трудоемкость дисциплины «Web-дизайн» составляет 5 зачетных единиц

Распределение трудоемкости дисциплины по видам занятий

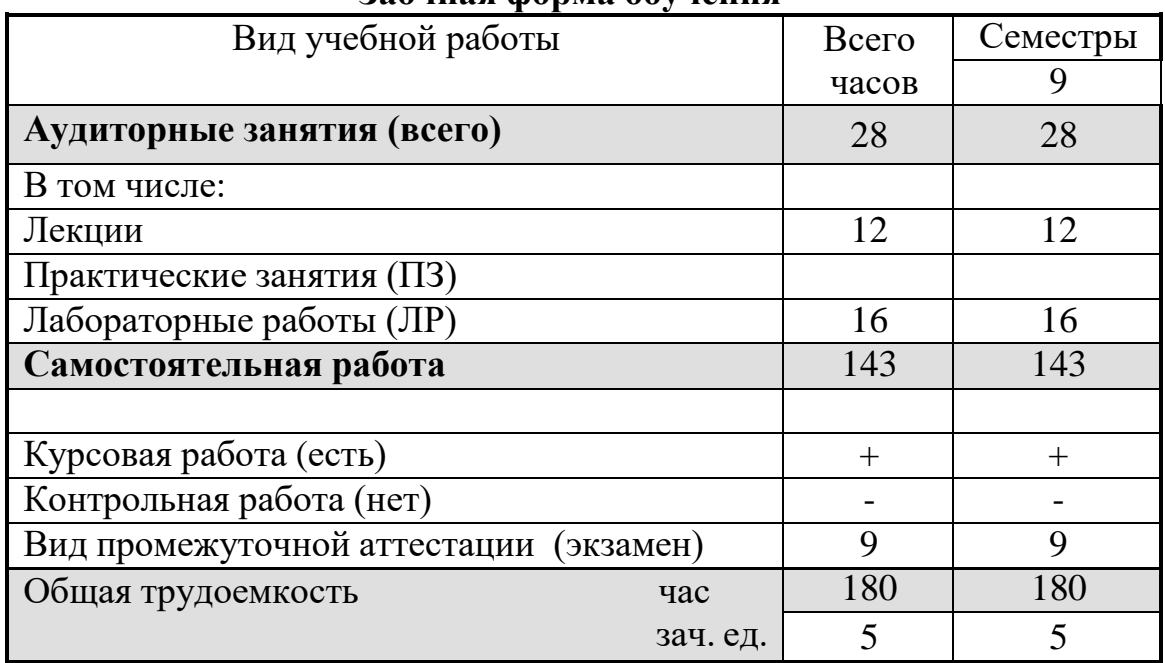

### **Заочная форма обучения**

# **5. СОДЕРЖАНИЕ ДИСЦИПЛИНЫ**

### **5.1 Содержание разделов дисциплины и распределение трудоемкости по видам занятий**

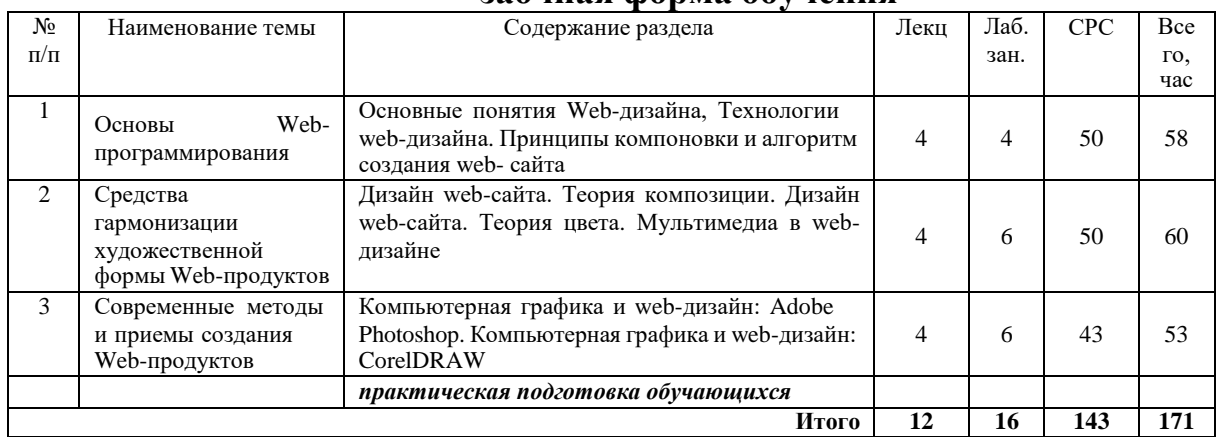

#### **заочная форма обучения**

Практическая подготовка при освоении дисциплины проводится путем непосредственного выполнения обучающимися отдельных элементов работ, связанных с будущей профессиональной деятельностью, способствующих формированию, закреплению и развитию практических навыков и компетенций по профилю соответствующей образовательной программы на лабораторных работах:

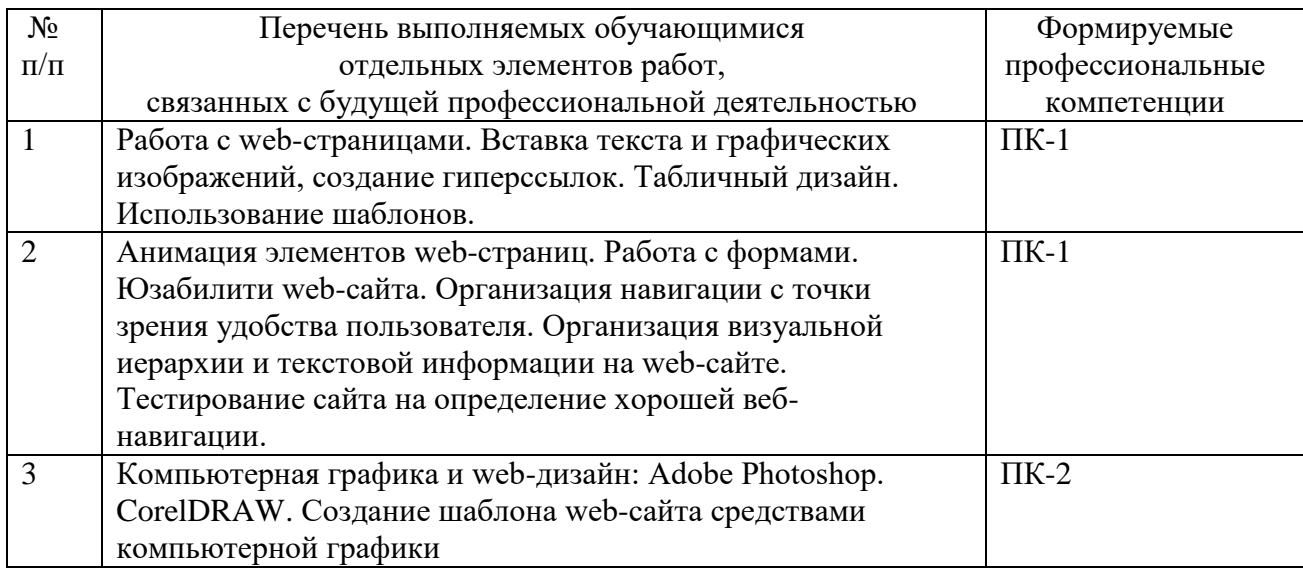

### **5.2 Перечень лабораторных работ**

1. Основные Интернет-технологии и инструментальные средства Webдизайна. Практическое введение в HTML. Обзор основных Интернеттехнологий, которые используются в современном Web-дизайне. Назначение и структуру языка HTML, который используется в настоящее время для создания большинства Web-страниц и Web-сайтов.

2. Базовый HTML. Создать не менее 6 статических HTML-страниц, в которых будет представлен список товаров (не менее 10 видов) в соответствии с вариантом задания

- 3. Подготовка текстовой информации. Гиперссылки.
- 4. Web-графика: оптимизация, создание интерактивных кнопок, Gifанимация.

5. Таблицы в Web-дизайне. Шаблоны. Для размещения элементов на странице используются таблицы.

6. Технология фреймов. Публикация, регистрация и поддержка сайта.

7. Технология CSS. Использование каскадных таблиц стилей (CSS).

8. Интерактивные эффекты на Web-страницах. Java-апплет

9. Создание информационной структуры в системе управления контентом «Joomla!» на примере веб-сайта.

### **6. ПРИМЕРНАЯ ТЕМАТИКА КУРСОВЫХ ПРОЕКТОВ (РАБОТ) И КОНТРОЛЬНЫХ РАБОТ**

Учебным планом по дисциплине «Web-дизайн» предусмотрено выполнениекурсовой работы в 9 семестре.

Примерная тематика курсовой работы:

Разработка Web сайта сокращение длинных ссылок

Разработка Web сайта кондитерской Разработка Web сайта Интернет-магазин энергетических напитков Разработка Web сайта творческая мастерская Разработка Web сайта туристическая фирма Разработка Web сайта фирмы работа по дереву Разработка Web сайта интернет-магазин одежды Разработка Web сайта каршеринг Разработка Web сайтаинтернет-магазин дизайнерских пижам Разработка Web сайта NASA Разработка Web сайта магазин детских игрушек Разработка Web сайта cалона штор Разработка Web сайта интернет-магазина ножей Разработка Web сайта ремонта грузовых автомобилей Разработка Web сайта интернет-магазин бытовой техники Разработка Web сайта книжного магазина Разработка Web сайта фитнес-студии Разработка Web сайта клирингового агентства

Курсовой проект включает в себя графическую часть и расчетнопояснительную записку.

Учебным планом по дисциплине «Web-дизайн» не предусмотренс выполнение контрольной работы (контрольных работ) в 9 семестре.

### **7. ОЦЕНОЧНЫЕ МАТЕРИАЛЫ ДЛЯ ПРОВЕДЕНИЯ ПРОМЕЖУТОЧНОЙ АТТЕСТАЦИИ ОБУЧАЮЩИХСЯ ПО ДИСЦИПЛИНЕ**

### **7.1. Описание показателей и критериев оценивания компетенций на различных этапах их формирования, описание шкал оценивания**

#### **7.1.1 Этап текущего контроля**

Результаты текущего контроля знаний и межсессионной аттестации оцениваются по следующей системе:

#### «аттестован»;

«не аттестован».

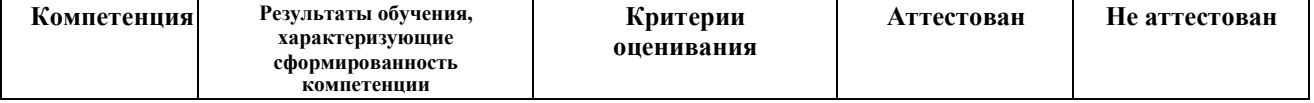

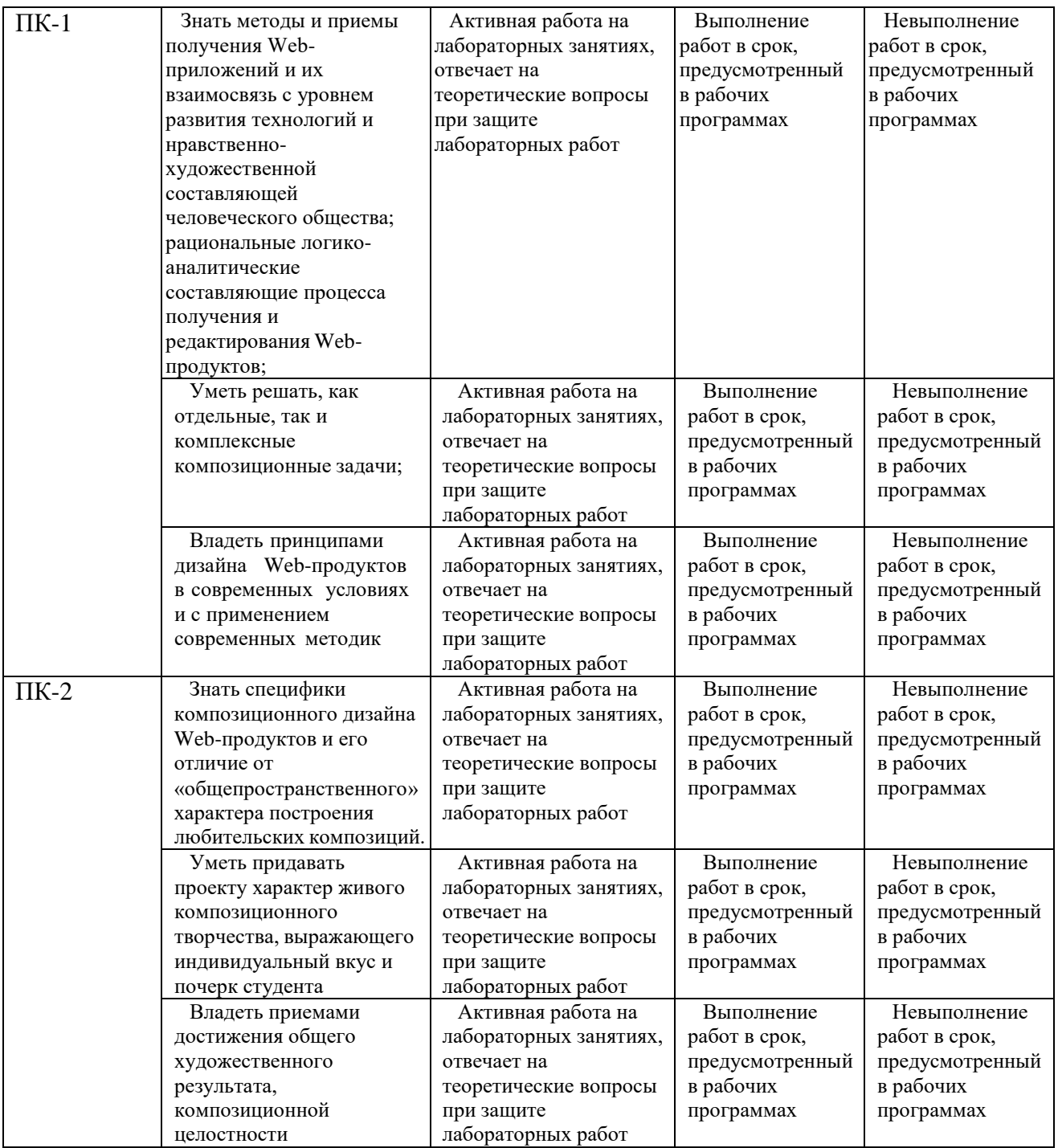

### **7.1.2 Этап промежуточного контроля знаний**

Результаты промежуточного контроля знаний оцениваются в 9 семестре для заочной формы обучения по системе:

«отлично»;

«хорошо»;

«удовлетворительно»;

«неудовлетворительно»

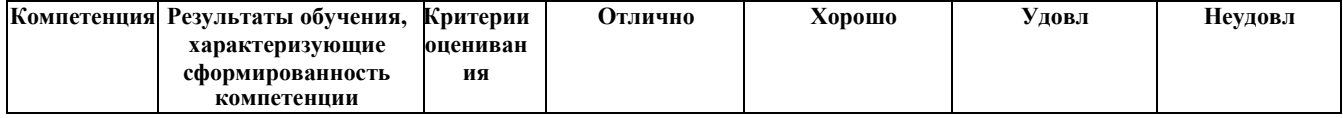

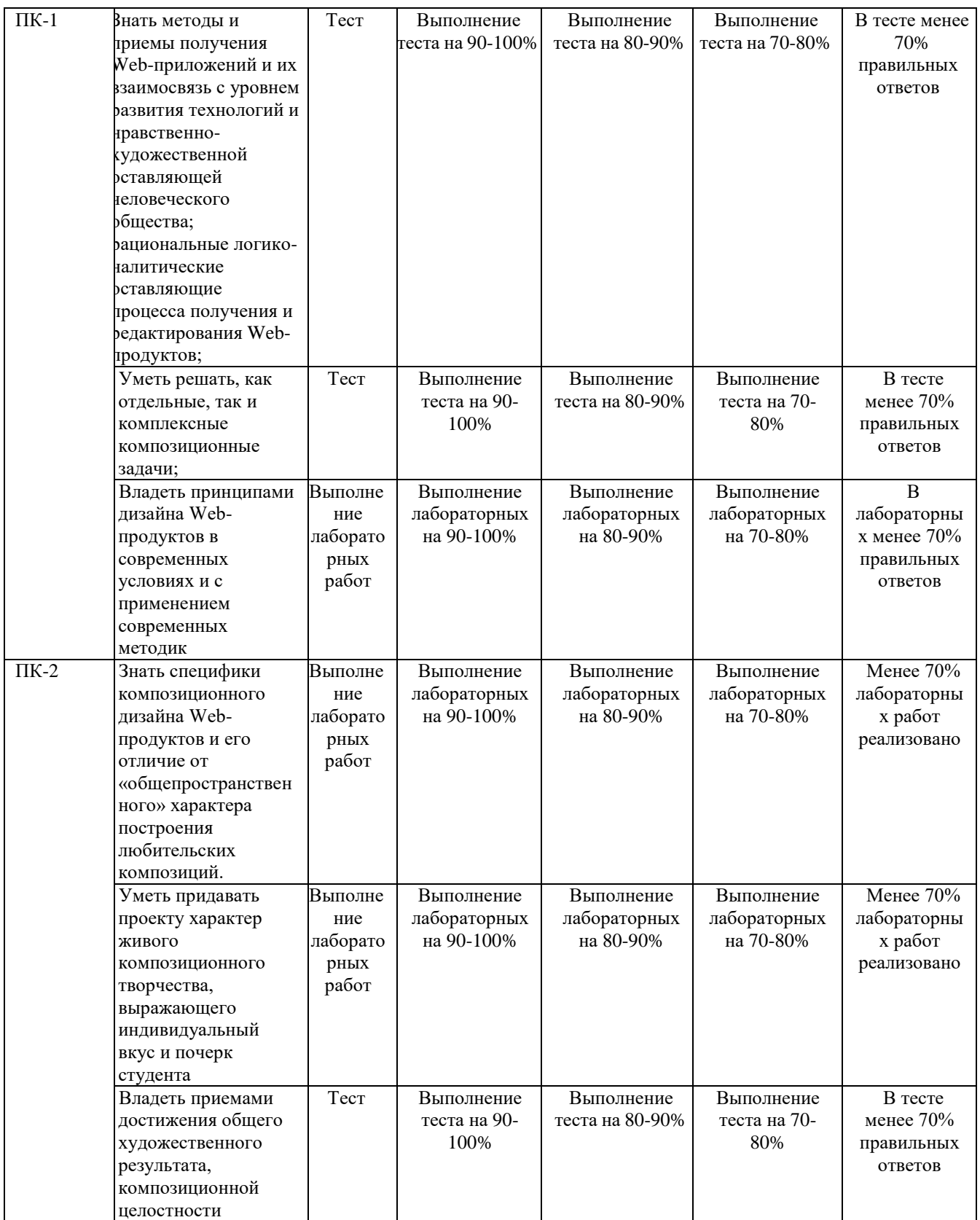

**7.2 Примерный перечень оценочных средств (типовые контрольные задания или иные материалы, необходимые для оценки знаний, умений, навыков и (или) опыта деятельности)**

**7.2.1 Примерный перечень заданий для подготовки к тестированию**

- 1. WEB страницы имеют расширение …
- а) gif;
- б) jpeg;
- в) png;

г) html.

2. Текст или графический объект, по щелчку которого выполняется переход к файлу, фрагменту файла или странице HTML в интрасети или Интернете. Какой объект описан?

- а) гипертекст;
- б) гиперссылка;

в) путь к файлу;

г) URL-адрес.

3. Схема навигации, осуществляющая последовательный переход от одной страницы web-сайта к другой, называется …

а) иерархической схемой;

б) пошаговой;

в) линейной;

г) решетка.

4. В чем заключается оптимизация изображения?

- а) уменьшение размера изображения по горизонтали и вертикали;
- б) поиск компромисса между его качеством и объемом файла;
- в) сжатие графики;

г) уменьшение количества цветов в палитре изображения.

5. Что такое ролловер?

а) карта изображения;

б) фоновый рисунок;

в) ссылка, меняющая цвет или форму при наведении на нееуказателя мыши;г) пиктограмма.

6. Определить позицию, задать координаты вывода элемента webстраницы на экран позволяет технология…

а) HTML;

 $6$ ) CSS:

в) гипертекстовая технология;

г) web-технология.

7. Какой графический формат предпочтительно использовать для передачи в Интернет оптимизированной фотографии?

а) gif;

б) tiff;

- в) jpeg;
- г) bmp.

8. Элементы web-страницы, которые дают возможность запрашивать у пользователя определенную информацию, называются…

а) формам;

б) диалоговыми окнами;

в) фреймами;

г) таблицами.

9. Программа, работающая на сервере в фоновом режиме,занимающаяся обслуживанием различных пользователей, называется …

а) операционная система;

б) сетевая операционная система;

в) сетевой демон;

г) информационная система.

10. Узел – это  $\ldots$ 

а) только клиент, подключенный через модем к провайдеру;

б) только сервер;

в) любой компьютер;

г) любой компьютер, подключенный к Интернету, имеющий IP-адрес.

### **7.2.2 Примерный перечень заданий для решения стандартных задач**

1. Записывая на HTML свое имя. Иван Гавриков написал так: <p> Иван Гавриков </p>

Как покажет этот текст браузер?

а) в две строчки;

б) в одну строчку с двумя пробелами;

в) в одну строчку с одним пробелом;

г) не покажет вовсе.

2. Какой тег способен изменить цвет фона документа?

a)  $\langle$ HTML $\rangle$  ...  $\langle$ /HTML $\rangle$ ;  $6)$  <BODY>...<BODY>; в) <FONT> ... </FONT>;  $r)$  <P>...</P>.

3. В начале файла HTML в тэге BODY с помощью атрибута VLINK= определяют цвет. Назовите объект.

а) ссылки; б) активной ссылки; в) фона; г) отработанной ссылки.

4 Какой парный тэг используют для выделения полужирным шрифтом?

a)  $\langle S \rangle$ ;  $(6)$  <B>;  $B)$  < U >; г $\leq$   $\leq$   $\geq$ .

5. Имя тега, которым задается строка таблицы

а) table;

б) tr;

в) td;

г) cell;

д) row.

6. Какое значение надо указать в атрибуте type  $\leq$ input type=...>, чтобы пользователь мог выбрать только один вариант из предложенных?

а) checkbox; б) button;

в) radio;

г) select.

7. Кнопка формы для отправки файла на сервер …

a)  $\langle$ input type="submit">;  $6$ ) <input type="button">;  $\mathbf{B}$ ) <input type="image">;  $r$ ) <input type="file">.

8. Выберите верный вариант подключения внешней каскадной таблицы стилей

a)  $\langle$ style $>$ ……… $\langle$ style $>$ ;  $6$  <a href=2.html>;

в) <a href[=http://stylesheet.ru/text/css>](http://stylesheet.ru/text/css);

г) <link rel= "stylesheet" type="text/css" href="default.css" >.

9. Гарнитура шрифта в CSS определяется

а) font-style; б) font-family; в) font-variant; г) font-weight.

10. Свободно позиционируемый текстовый блок в CSS организуются с помощью элемента …

a)  $\langle \text{div} \rangle$ ;  $6)$  <p>;  $\mathbf{B}$ ) <pre>; г)  $chr>$ .

### **7.2.3 Примерный перечень заданий для решения прикладных задач**

1. При позиционировании слоя в CSS задано свойство z-index. Что оно определяет?

а) порядок слоя;

б) точную позицию слоя;

в) видимость слоя;

г) размер окна вывода.

2. A:link в CSS определяет стиль

а) для посещенной ссылки;

- б) для активной ссылки;
- в) для ссылки при наведении на нее курсора;
- г) стиль для обычной, непосещенной ссылки.

3. Свойство text-decoration определяет:

а) расстояние между символами;

б) внешний вид (подчеркивание текста);

в) величину отступа первой строки;г) расстояние между строками.

4. Возможность прокрутки фонового изображения определяется свойством:

а) background-image;

б) background-repeat;

в) background-attachment;

г) background- position.

5. Свойство padding определяет:

а) размер внешнего поля вокруг блокового элемента;

б) отступ внутри блокового элемента от его границы до расположенных в нем элементов;

в) величину отступа первой строки;

г) расстояние между строками.

6. Свойство # menu {border: 4px solid black;} определяет внешний вид

а) любого элемента с id="menu";

б) только блокового (div- элемента) с id="menu";

в) любого элемента класса «menu»;

г) любого блокового элемента (div- элемента).

7. Выберите контекстный селектор:

a) h1, b  $\{color: red\}$ б) h1 b {color: red}  $\mathbf{B}$ ) a: link {color: red}  $\Gamma$ ) h1.selector {color: red}

### 7.2.4 Примерный перечень вопросов для подготовки к зачету Не предусмотрено учебным планом

# 7.2.5 Примерный перечень вопросов для подготовки к экзамену

- Язык HTML. Назначение, версии, история. 1.
- 2. Структура Web-страницы (обычная, с фреймовой структурой).
- 3. Выделение текста, изменение шрифта, списки.
- $\overline{4}$ . Вставка рисунков и таблиц.
- 5. Гиперссылки, внешние, внутрениие. Карты изображений.
- Фреймы. Пример использования 6.
- 7. Блочная структура сайта примеры использования
- $8<sub>1</sub>$ Каскадные таблицы стилей. Определение, использование,

псевдоклассы.

- 9. Свойства left, top, z-index, position, visibility, overflow.
- 10. Верстка web-страниц с помощью таблиц, с помощью div.
- JavaScript, назначение, размещение. Использование переменных.  $11.$
- $12.$ Условные операторы в JS
- 13. Шикл for в JS
- $14.$ Циклы while и do... while
- $15.$ Массивы в JS
- $16.$ Работа с формами. Обращение к элементам формы при помощи

JavaScript.

- 17. Класс Data.
- $18.$ Класс String.
- 19. Регулярные выражения в JavaScript
- 20. Изменение свойств стилей при помощи JavaScript. Пример

движения объекта по экрану.

- 21. Фильтры.
- 22. Объектная модель в DHTML.
- 23. Объект Window.
- $24.$ Объекты history, navigator, screen.
- Обработка событий. Объект Event. Движение объекта за мышкой. 25.
- 26. Функции смены содержимого. Пример создания

раскрывающегося списка.

27. CMS, назначение, примеры

## 7.2.6 Методика выставления оценки при проведении промежуточной аттестации

Экзамен проводится по тест-билетам, каждый из которых содержит 10 вопросов и задачу. Каждый правильный ответ на вопрос в тесте оценивается 1 баллом, задача оценивается в 10 баллов (5 баллов верное решение и 5 баллов за верный ответ). Максимальное количество набранных баллов - 20.

1. Оценка «Неудовлетворительно» ставится в случае, если студент набрал менее 6 баллов.

2. Оценка «Удовлетворительно» ставится в случае, если студент набрал от

6 до 10 баллов

3. Оценка «Хорошо» ставится в случае, если студент набрал от 11 до 15 баллов.

4. Оценка «Отлично» ставится, если студент набрал от 16 до 20 баллов.)

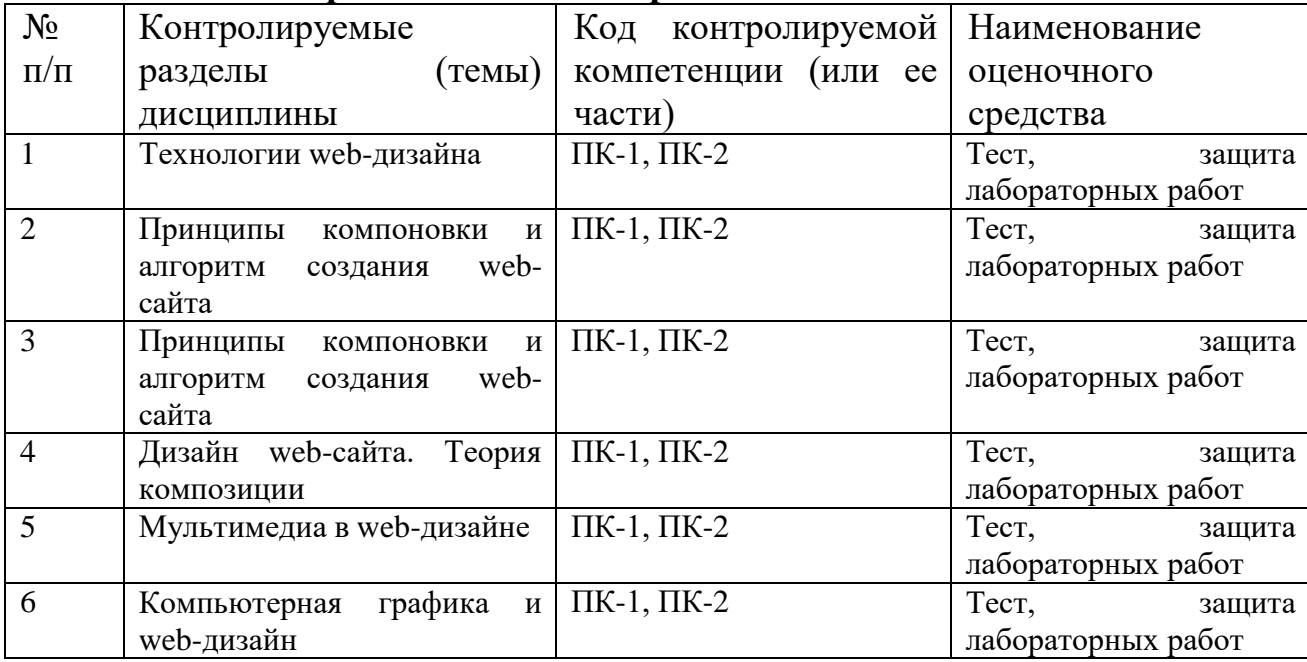

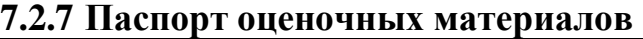

### **7.3. Методические материалы, определяющие процедуры оценивания знаний, умений, навыков и (или) опыта деятельности**

Тестирование осуществляется, либо при помощи компьютерной системы тестирования, либо с использованием выданных тест-заданий на бумажном носителе. Время тестирования 30 мин. Затем осуществляется проверка теста экзаменатором и выставляется оценка согласно методике выставления оценки при проведении промежуточной аттестации.

Решение стандартных задач осуществляется, либо при помощи компьютерной системы тестирования, либо с использованием выданных задач на бумажном носителе. Время решения задач 30 мин. Затем осуществляется проверка решения задач экзаменатором и выставляется оценка, согласно методике выставления оценки при проведении промежуточной аттестации.

Решение прикладных задач осуществляется, либо при помощи компьютерной системы тестирования, либо с использованием выданных задач на бумажном носителе. Время решения задач 30 мин. Затем осуществляется проверка решения задач экзаменатором и выставляется оценка, согласно методике выставления оценки при проведении промежуточной аттестации

### **8 УЧЕБНО МЕТОДИЧЕСКОЕ И ИНФОРМАЦИОННОЕ ОБЕСПЕЧЕНИЕ ДИСЦИПЛИНЫ**

### **8.1 Перечень учебной литературы, необходимой для освоения дисциплины**

1. Адамс Д.Р. Основы работы с XHTML и CSS [Электронный ресурс]/ Адамс Д.Р., Флойд К.С.— Электрон. текстовые данные.— Москва: Интернет-Университет Информационных Технологий (ИНТУИТ), 2016.— 567 c.— Режим доступа: [http://www.iprbookshop.ru/73699.html.—](http://www.iprbookshop.ru/73699.html) ЭБС «IPRbooks»

2. Поляков Е.А. Web-дизайн [Электронный ресурс]: учебное пособие/ Поляков Е.А.— Электрон. текстовые данные.— Саратов: Вузовское образование, 2019.— 188 c.— Режим доступа: [http://www.iprbookshop.ru/81868.html.—](http://www.iprbookshop.ru/81868.html) ЭБС «IPRbooks»

3. Савельев А.О. HTML5. Основы клиентской разработки [Электронный ресурс]: учебное пособие/ Савельев А.О., Алексеев А.А.— Электрон. текстовые данные.— Москва, Саратов: Интернет-Университет Информационных Технологий (ИНТУИТ), Ай Пи Ар Медиа, 2020.— 270 c.— Режим доступа: [http://www.iprbookshop.ru/89407.html.—](http://www.iprbookshop.ru/89407.html) ЭБС «IPRbooks»

**8.2 Перечень информационных технологий, используемых при осуществлении образовательного процесса по дисциплине (модулю), включая перечень лицензионного программного обеспечения, ресурсов информационно-телекоммуникационной сети «Интернет», современных профессиональных баз данных и информационных справочных систем**

Перечень ПО, включая перечень лицензионного программного обеспечения:

Microsoft Office 64-bit; ОС Windows 7 Pro; Mozilla Firefox 81.0 (x64 ru); Google Chrome; Microsoft .NET Framework; Notepad++; Android Studio 3.5 Ресурсы информационно-телекоммуникационной сети «Интернет»: [http://window.edu.ru](http://window.edu.ru/) <http://www.edu.ru/>

Образовательный портал ВГТУ https:/[/www.pexels.com/ru-ru/](http://www.pexels.com/ru-ru/))

### **9 МАТЕРИАЛЬНО-ТЕХНИЧЕСКАЯ БАЗА, НЕОБХОДИМАЯ ДЛЯ ОСУЩЕСТВЛЕНИЯ ОБРАЗОВАТЕЛЬНОГО ПРОЦЕССА**

Для проведения обучения по дисциплине используется компьютерный класс. Компьютерный класс оснащен персональными компьютерами с установленным ПО, подключенными к сети Интернет.

Помещение для самостоятельной работы. Читальный зал с возможностью

подключения к сети "Интернет" и обеспечением доступа в электронную информационно-образовательную среду.

## **10 МЕТОДИЧЕСКИЕ УКАЗАНИЯ ДЛЯ ОБУЧАЮЩИХСЯ ПО ОСВОЕНИЮ ДИСЦИПЛИНЫ**

По дисциплине «Web-дизайн» читаются лекции, проводятся лабораторные работы, выполняется курсовой проект.

Основой изучения дисциплины являются лекции, на которых излагаются наиболее существенные и трудные вопросы, а также вопросы, не нашедшие отражения в учебной литературе.

Лабораторные работы выполняются на лабораторном оборудовании в соответствии с методиками, приведенными в указаниях к выполнению работ.

Большое значение по закреплению и совершенствованию знаний имеет самостоятельная работа студентов. Информацию о всех видах самостоятельной работы студенты получают на занятиях.

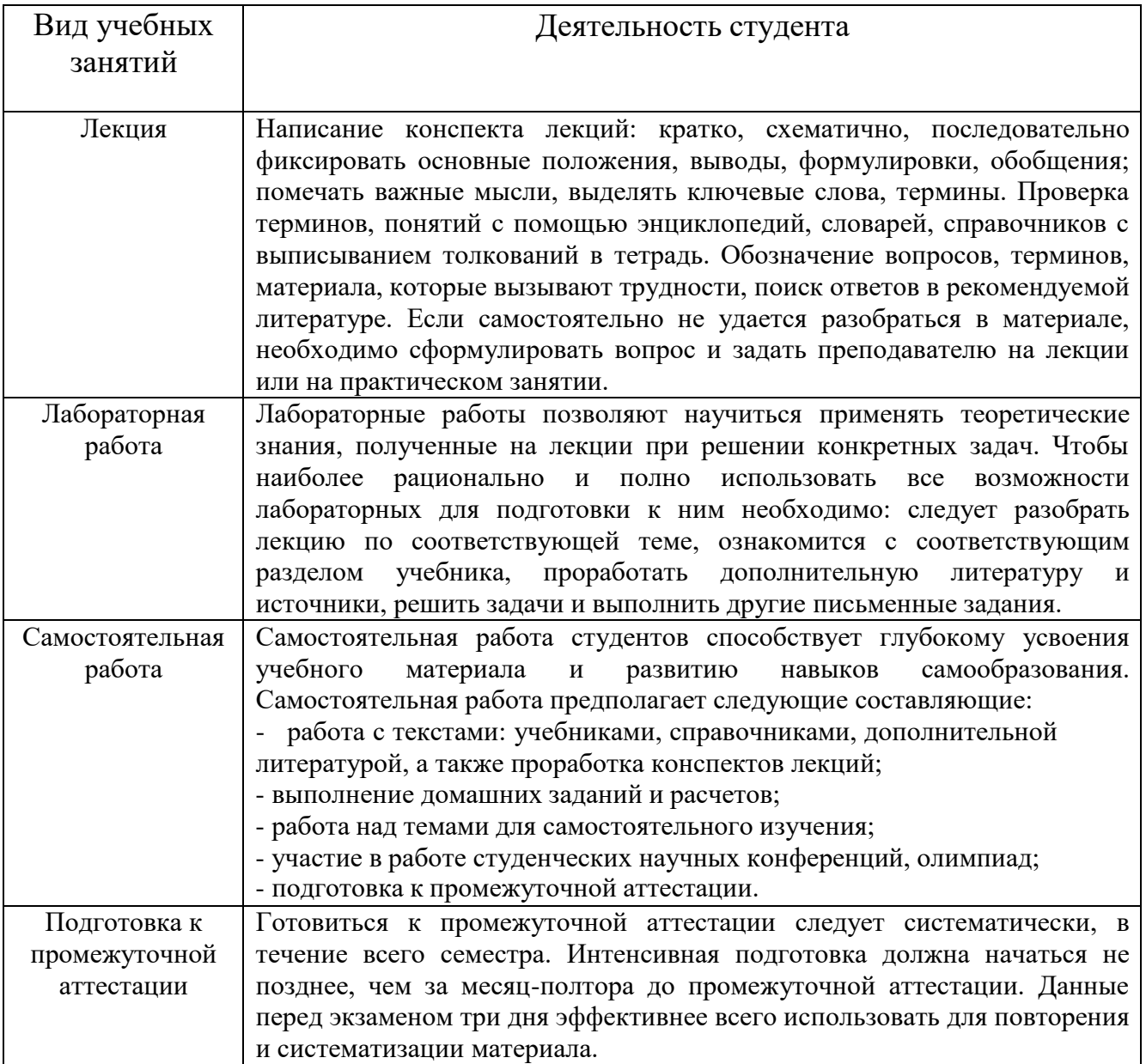

# ЛИСТ РЕГИСТРАЦИИ ИЗМЕНЕНИЙ

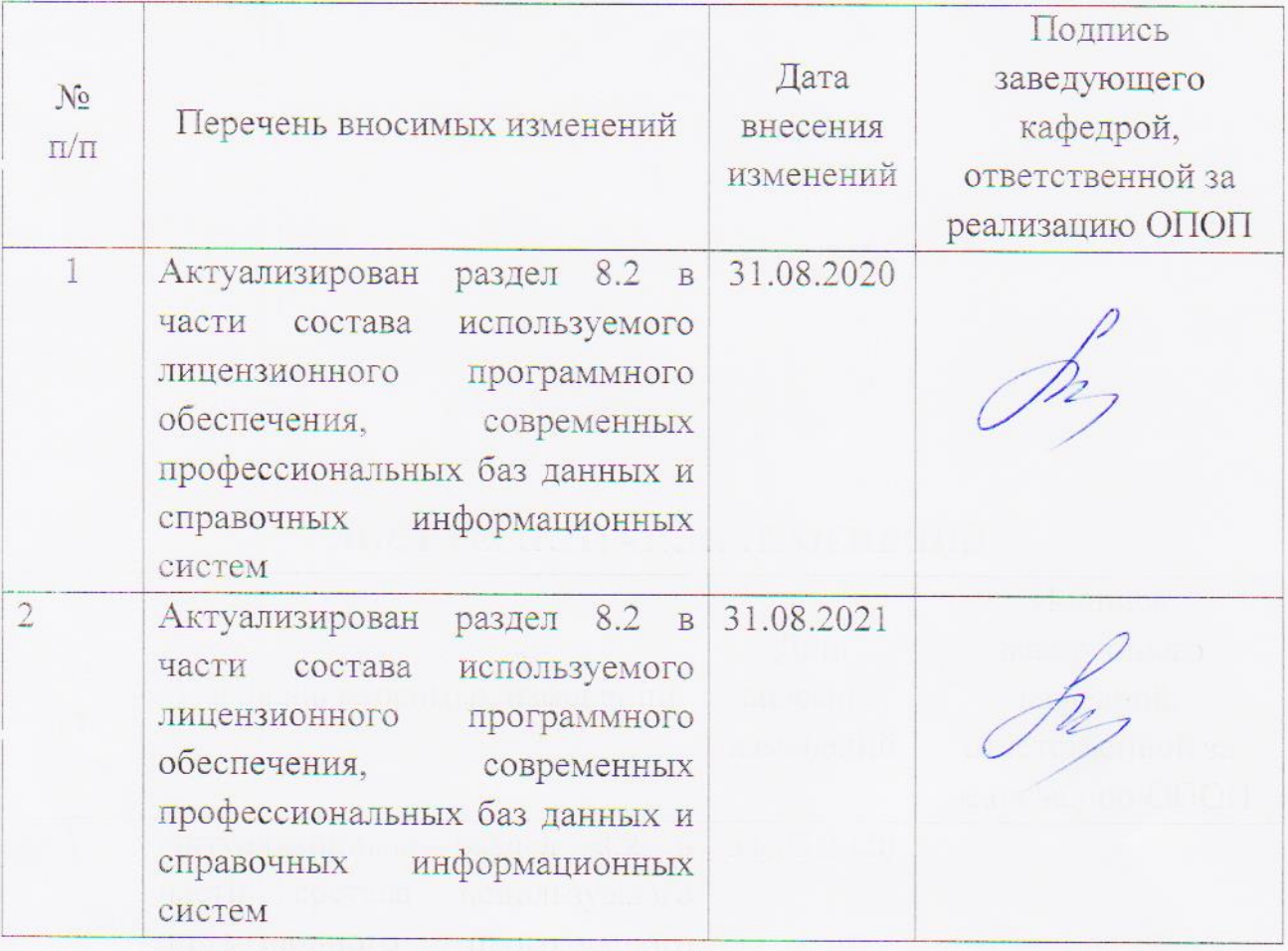